# **Podręcznik instalacji** ColorEdge CS240

**Monitor LCD z funkcją zarządzania kolorami**

#### **Ważne**

**Aby korzystać z urządzenia w sposób bezpieczny i wydajny, należy dokładnie zapoznać się z informacjami zawartymi w PRECAUTIONS (ŚRODKI OSTROŻNOŚCI), niniejszym Podręczniku instalacji oraz Podręczniku użytkownika zapisanymi na dysku CD-ROM.**

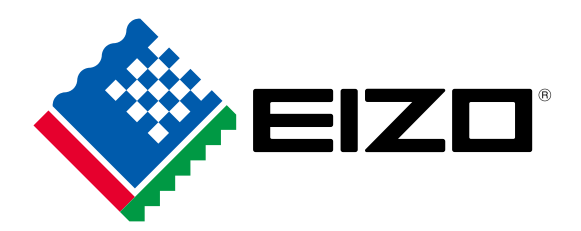

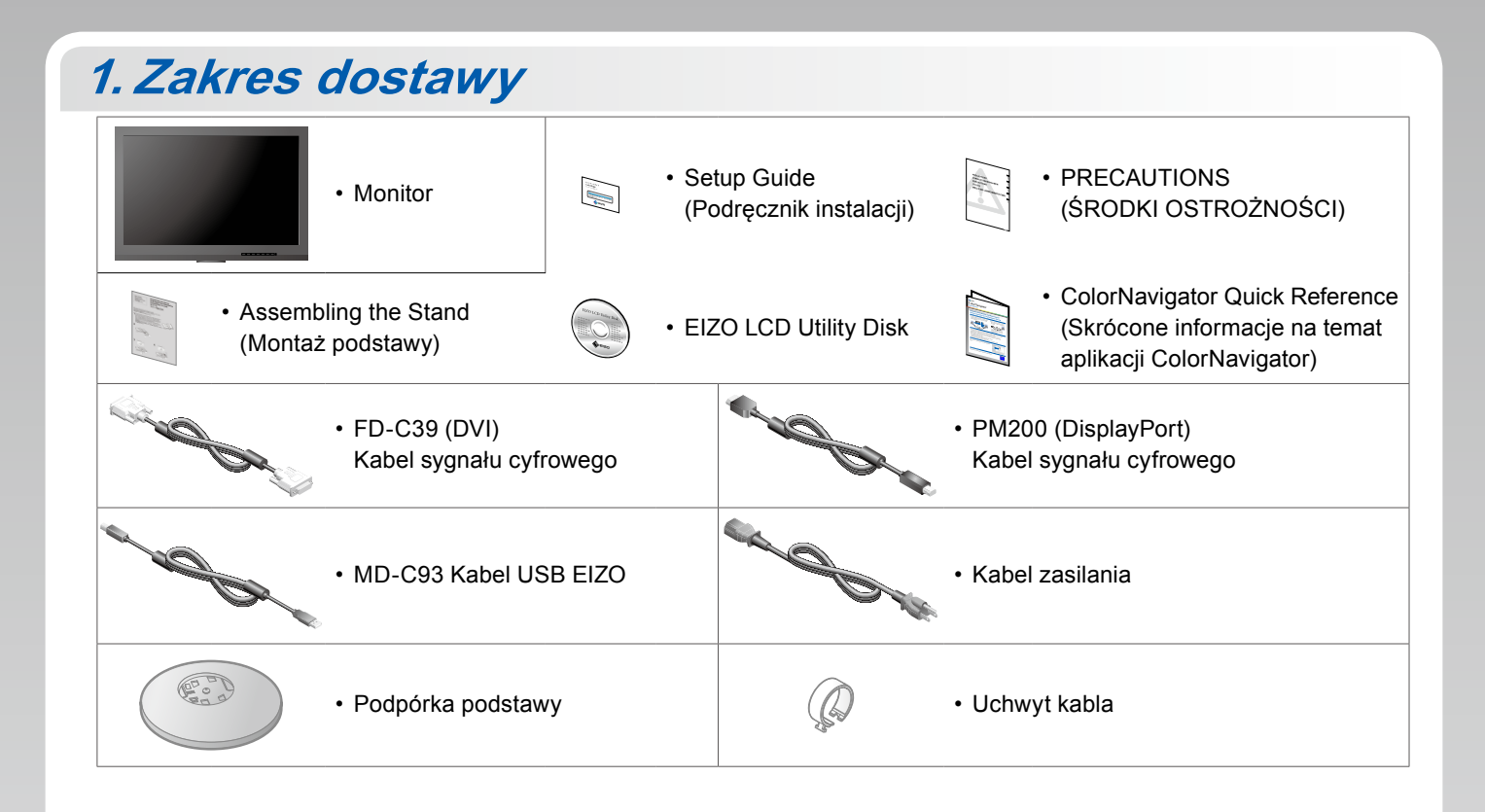

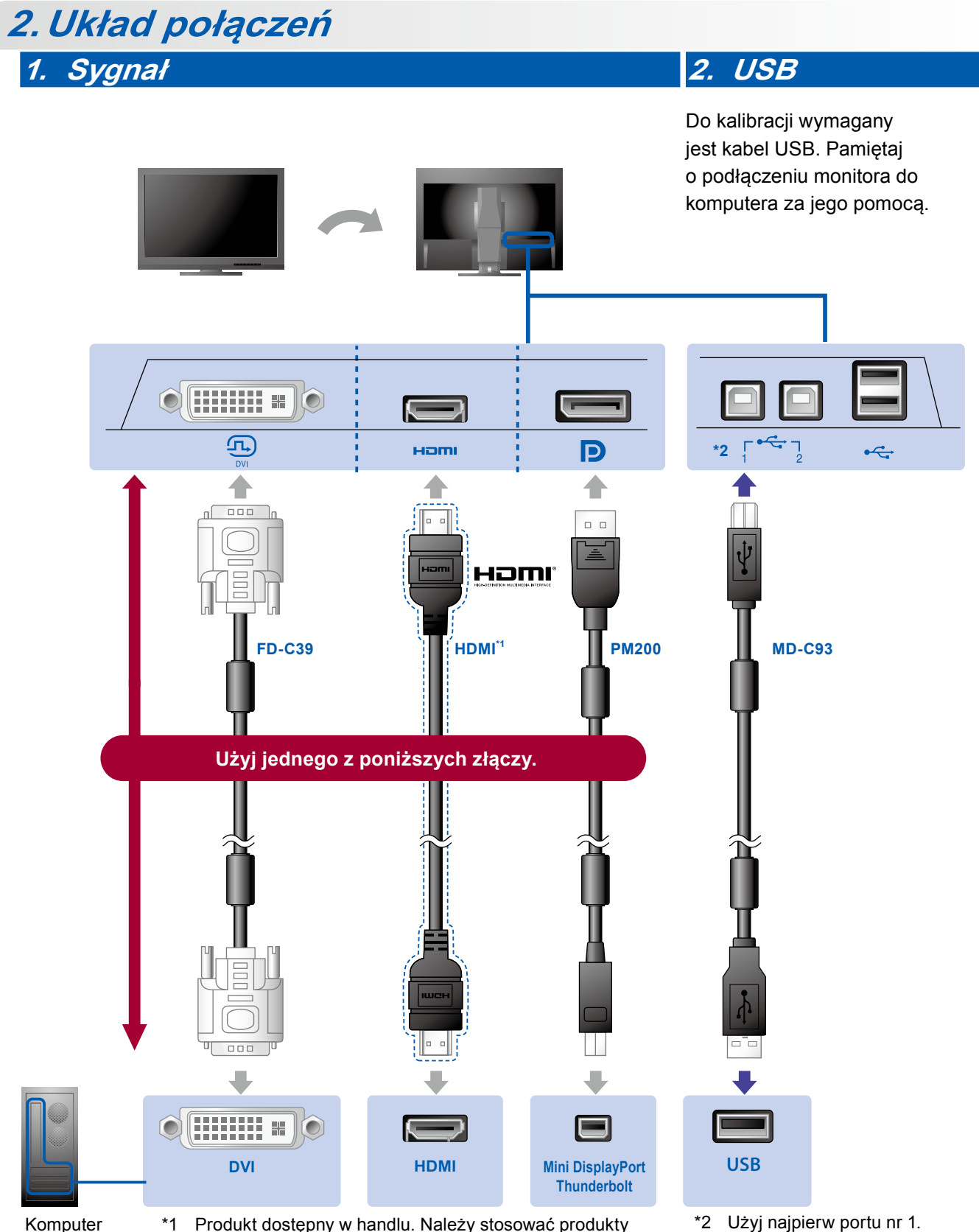

Komputer \*1 Produkt dostępny w handlu. Należy stosować produkty zdolne do obsłużenia wysokich prędkości.

### **3. Zasilanie**

### **4. Uchwyt**

Użycie uchwytu przewodu umożliwia zamocowanie kabli.

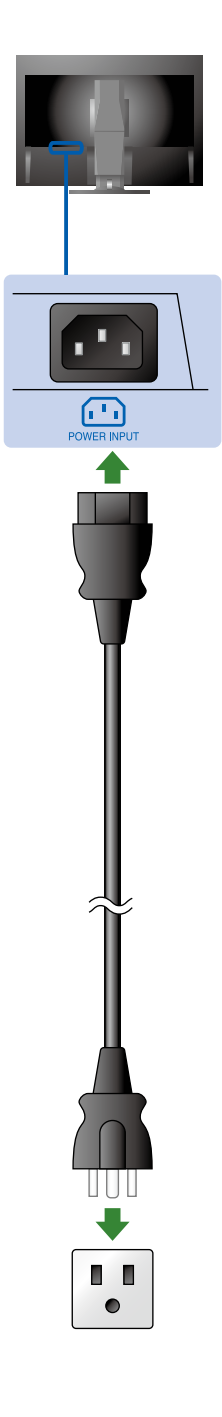

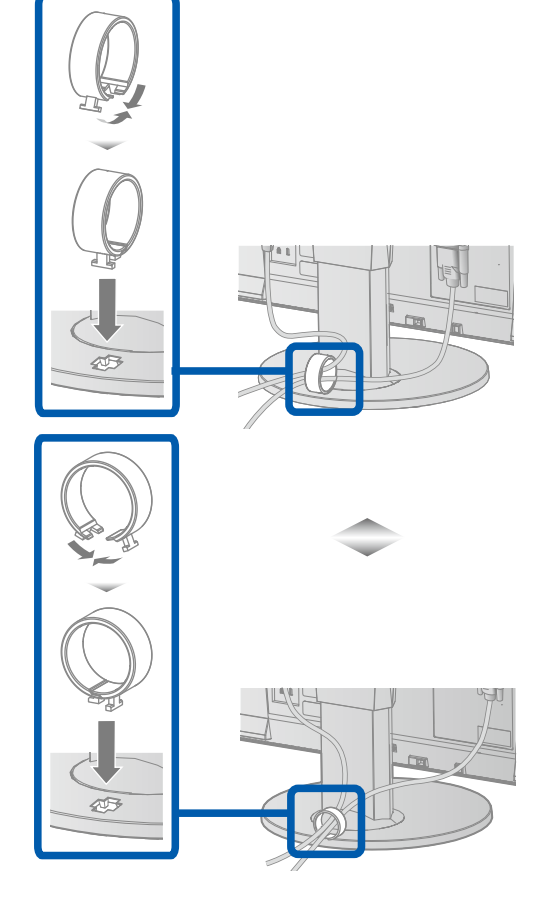

## 3. Regulacja ustawienia

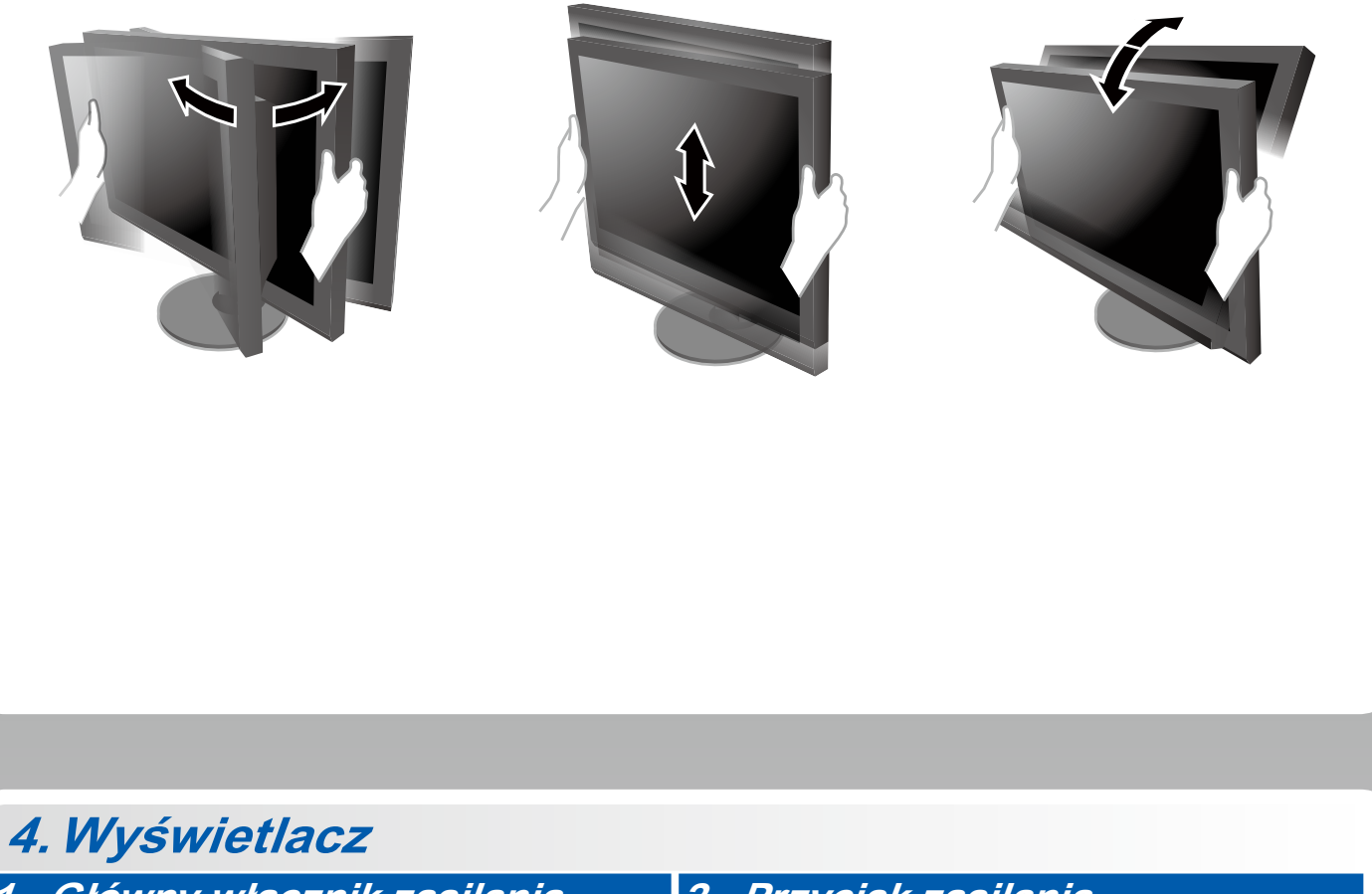

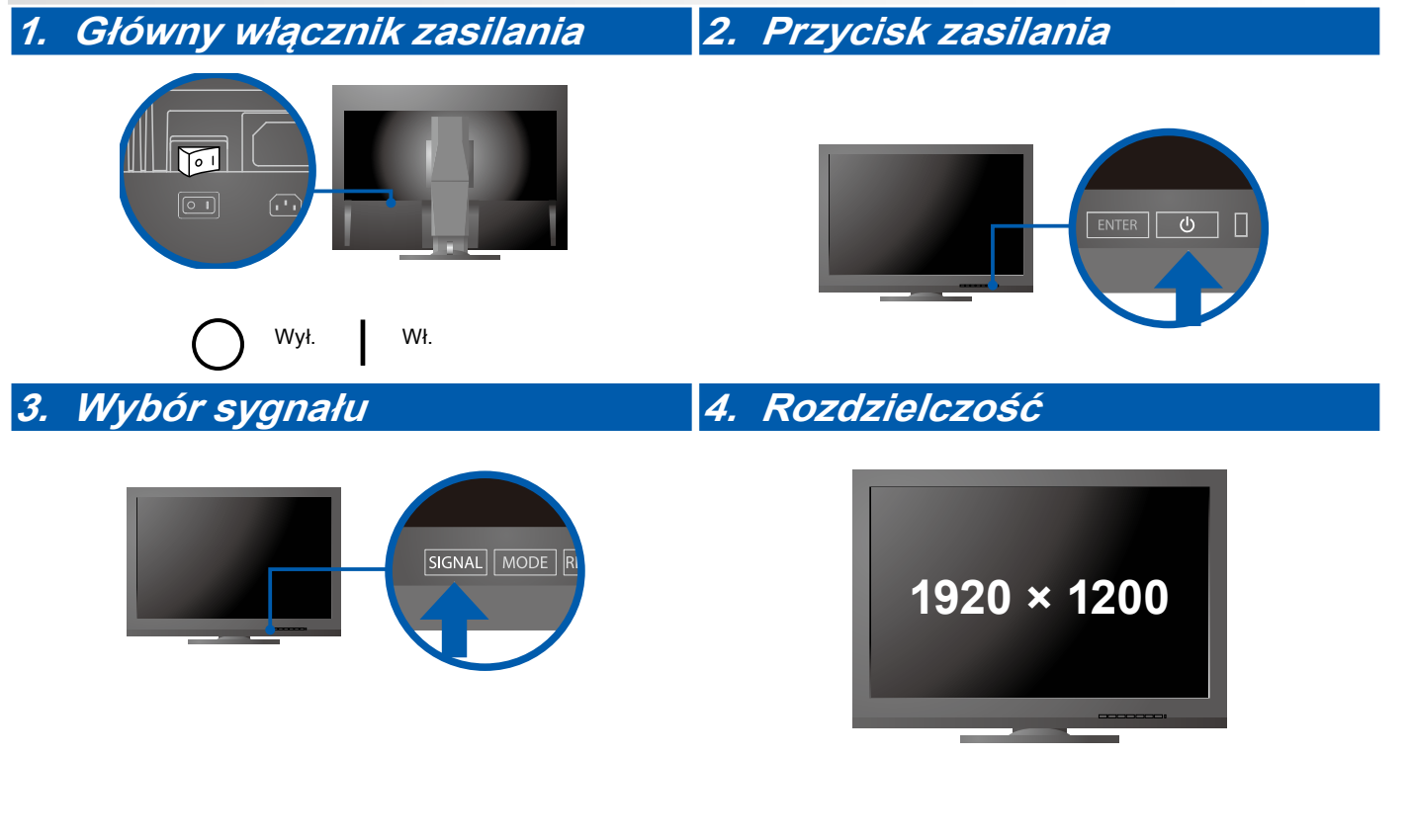

## **5.ColorNavigator**

411

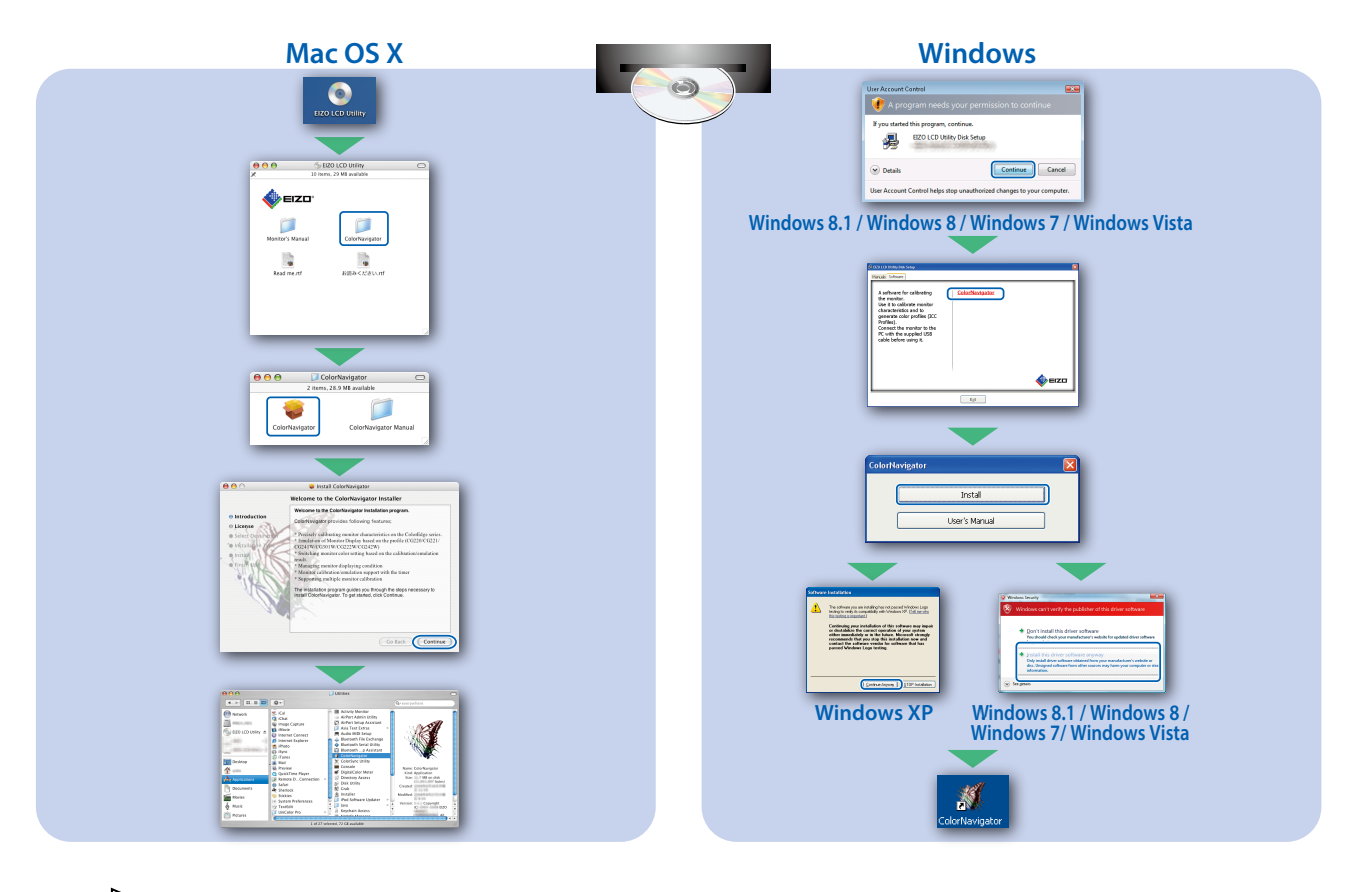

• Instrukcja obsługi aplikacji znajduje się w podręczniku "Skrócone informacje" oraz Podręczniku użytkownika aplikacji ColorNavigator (na dysku CD-ROM).

#### **●Problem braku obrazu**

Jeśli na monitorze nie jest wyświetlany żaden obraz, nawet po wykonaniu poniższych czynności naprawczych, należy skontaktować się z lokalnym przedstawicielem firmy EIZO.

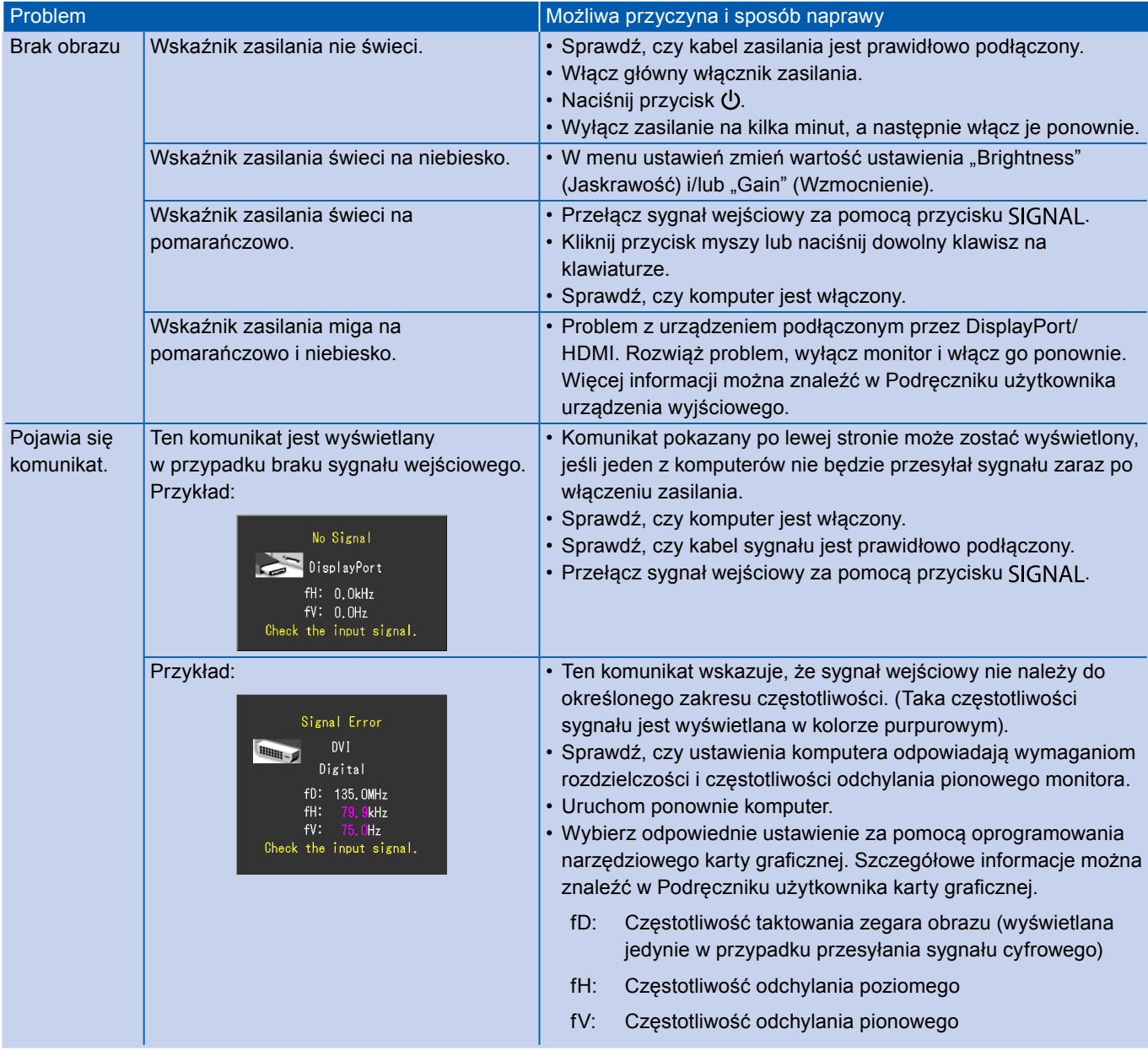